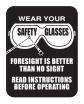

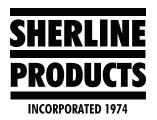

## **Using G54-G59 Work Offset Codes with MASSO**

## **About G54-G59 Codes**

G54 – G59 codes are used to make multiple work offsets. Basically, you are defining a new "part Z-zero" position to run another part. In the picture below we are using G54 to define Z-Zero for the first pen blank and G55 to define Z-Zero for the second pen blank.

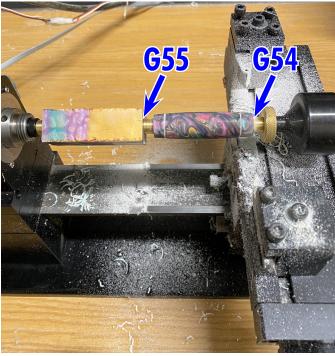

FIGURE 1

## MASSO G54 - G59 Instructions

- 1. You must teach Z0 for G54 and use G54 for the first part.
- 2. Then you move your Z-axis to the next position. With MDI, you type in the designated G50's that you want (from this point on G50's represent G54-G59 codes); for example, G55. Then you teach that position as the G55 position.
- 3. All successive G50's will all be related to the original G54 position.
- 4. Steps for teaching G54 G59 positions.
  - A. Call up a tool that you are going to use on the **MDI** command page, for example "T1 M6."

- B. Move the tool to the desired Part Z-Zero position.
- C. Go to the **F4 Tools & Work Offset** page and teach Z0 for the designated tool (see Figures 2-4).

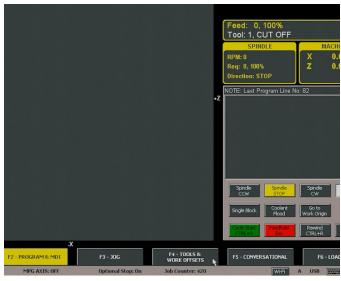

FIGURE 2—The cursor is over the F4 Tools & Work Offsets tab.

| Tool No   | Slot No | Tool Name        | Z Offset | X Offset | Z Wear | X Wear | Tool Radius | Tool Dir | 4 |  |
|-----------|---------|------------------|----------|----------|--------|--------|-------------|----------|---|--|
| 0         | 7112    | G53 BLANK        | 0.000    | 0.000    | 0.000  | -0.000 | 0.000       | 0        | ш |  |
| 1         |         | CUT OFF          | -3.408   | -1.466   | -0.002 | -0.003 | 0.000       | 1        | П |  |
|           |         | 55 FINISH TOP    |          |          |        |        |             |          | ı |  |
| 3         |         | TH <b>R</b> Ò    | -11.154  | -0.501   | -0.000 | -0.006 | 0.000       |          |   |  |
|           |         | CTR DRILL        | -9.434   | -1.090   | -0.000 | -0.000 | 0.000       |          | П |  |
| 5         |         | 1/8 DRILL        | -7.061   | -2.671   | 0.000  | -0.000 | 0.000       | 0        | Ш |  |
|           |         | C BORE           | -9.393   | -0.113   | -0.000 | -0.000 | 0.000       |          | 1 |  |
|           |         | BEARING          | -12.436  | -1.199   | -0.015 | -0.000 | 0.000       | 0        | H |  |
|           |         | TEST TOOL        | -9.896   | -0.121   | 0.000  | 0.000  | 0.000       |          | 1 |  |
| 9         |         | #3 CTR DRILL     | -8.637   | -0.153   | 0.000  | -0.000 | 0.000       | 0        | ı |  |
| 10        |         | 1/4" DRILL LONG  | -6.192   | -3.482   | 0.000  | -0.000 | 0.000       |          | 1 |  |
| 11        |         | .062 GROOVE      | -11.592  | -0.993   | 0.000  | -0.000 | 0.000       | 0        | ı |  |
| 12        |         | 55 FINISH BOTTOM | -4.988   | -3.218   | 0.000  | 0.002  | 0.000       |          | 1 |  |
| 13        |         | 55 ROUGH TOP     | -9.276   | -0.233   | -0.080 | 0.012  | 0.000       | 0        | ı |  |
| 14        |         | 55 ROUGH BOTTOM  | -11.897  | -0.233   | 0.000  | 0.012  | 0.000       |          | 1 |  |
| 15        |         |                  | 0.000    | 0.000    | 0.000  | -0.000 | 0.000       | 0        | Ī |  |
| 9,000     |         |                  |          |          |        | 2000   |             |          |   |  |
| Work Offs | et      | Work Offset Name |          |          |        |        |             | Z        |   |  |
| 54        |         | TO               | 0.       | 0.00003  |        |        |             |          |   |  |
| 55        |         | ВОТ              | -3.      | -3.99996 |        |        |             |          |   |  |
| 56        |         |                  | 0.       | 0.00000  |        |        |             |          |   |  |
| 57        |         |                  | 0.       | 0.00000  |        |        |             |          |   |  |
| 58        |         |                  | 0.       | 0.00000  |        |        |             |          |   |  |
| 59        |         |                  | 0.       | 0.00000  |        |        |             |          |   |  |

FIGURE 3—Select your tool. In this example, it is Tool No. 2.

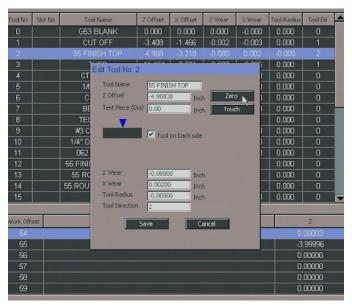

FIGURE 4—Click the Zero button.

D. Now click on G54 and then click on Autoload.

|          |         |                 | 3113000     |            | 7-7-     | 10-31   |         |          |
|----------|---------|-----------------|-------------|------------|----------|---------|---------|----------|
| Tool No  | Slot No | ot No Tool Name |             | Z Offset   | X Offset | Z Wear  | X Wear  | Tool Rad |
| 0        |         | G53 BLAN        |             | 0.000      | 0.000    | 0.000   | -0.000  | 0.000    |
| 1        |         | CUT O           | FF          | -3.408     | -1.466   | -0.002  | -0.003  | 0.000    |
| 2        |         |                 |             |            |          |         |         |          |
| 3        |         | THRD            |             | -11.154    | -0.501   | -0.000  | -0.006  | 0.000    |
| 4        |         | CTR DF          | RILL        | -9.434     | -1.090   | -0.000  | -0.000  | 0.000    |
| 5        |         | 1/8 DR          | ILL         | -7.061     | -2.671   | 0.000   | -0.000  | 0.000    |
| 6        |         | C BOF           | ₹E          | -9.393     | -0.113   | -0.000  | -0.000  | 0.000    |
| 7        |         | BEARING         |             | -12.436    | -1.199   | -0.015  | -0.000  | 0.000    |
| 8        |         | TEST TO         | OOL         | -9.896     | -0.121   | 0.000   | 0.000   | 0.000    |
| 9        |         | #3 CTR [        | ORILL       | -8.637     | -0.153   | 0.000   | -0.000  | 0.000    |
| 10       |         | 1/4" DRILL      | LONG        | -6.192     | -3.482   | 0.000   | -0.000  | 0.000    |
| 11       |         | .062 GROOVE     |             | -11.592    | -0.993   | 0.000   | -0.000  | 0.000    |
| 12       |         | 55 FINISH E     |             | -4.988     | -3.218   | 0.000   | 0.002   | 0.000    |
| 13       |         | 55 ROU          | Vork Offset |            |          |         | 112     | 0.000    |
| 14       |         | 55 ROUGH        | Offset Na   | me TOP PEN | LBLANK   |         | 112     | 0.000    |
| 15       |         |                 |             |            |          |         | 100     | 0.000    |
|          |         |                 | Z Offset    | 0.00003    | Inch     | Autoloa | ed each |          |
| Work Off | set     |                 |             |            |          | R       |         |          |
| 54       |         |                 |             |            |          |         |         |          |
| 55       | 55      |                 | Save Cancel |            |          |         |         |          |
| 56       |         |                 |             |            |          |         |         |          |
| 57       |         |                 | . 1974      |            |          | 100     |         |          |
| 58       |         |                 |             |            |          |         |         |          |
| 59       |         |                 |             |            |          |         |         |          |
|          |         | 882211021       |             |            |          |         |         |          |

FIGURE 5—Click the Autoload button.

Now you have set your G54 Work Offset for the first part.

- 5. To set the next G50's offset, follow the previous steps above with the following changes:
  - A. First go into the MDI mode and input "G55" (or whichever G50's number you are using for the next position).
  - B. You can either continue to use Tool #1 or you can call up a different tool that will be used on the next operation.

- C. Move the tool to the desired Part Z-Zero position.
- D. There is no reason to teach the tool at the G55 position if you have already set it previously.
- E. Call up G55 (or whichever G50'ss number you are using) and click on Autoload.

Now your G55 is set.

## **NOTES:**

To find out which G50's setting your controller is currently using, look at the bottom tool bar on the far left side. It will show "Work Offset: G5".

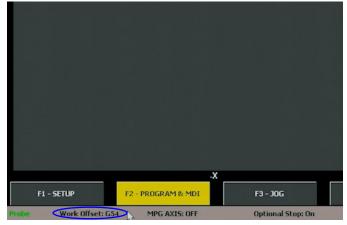

FIGURE 6—The blue outline shows which work offset code is currently in use.

Thank you, Sherline Products Inc.